## 映像工房を利用される利用者へのお願い

- 1. 映像工房の設備は、無償でご利用いただけますが、次のような用途でのご利用はできません。
	- ① 著作権(肖像権)上の承認がとれていない素材映像・音楽・画像(テレビ 番組、市販のビデオ、書籍の写真等)の複製、編集
		- → 市販されているビデオ作品やテレビ番組などを素材としたビデオ編集は 行わないでください。
		- → 利用者自身が出演したニュース番組であっても、著作権は制作した放送 局にあり、勝手に編集してはいけません。
	- ② 著作権法に抵触しない映像であっても、編集目的ではなく、単なるメディ ア変換や複製(ダビング)
		- Î メディア変換やダビングが、家電量販店などで有償サービスとして提供 されており、民業圧迫とならないためにお断りしています。
- 2. ビデオ編集ソフトの基本的な操作方法については、映像センター 職員が指導いた しますが、基本的に利用者自身で操作していただきます。
- 3. 古いテープや汚れたテープの利用はご遠慮ください。
- 4. 映像工房内での飲食はおやめください。
- 5. 映像工房で編集された作品のビデオテープや DVD への出力(変換)は、それぞれの媒体につき一回限りです。
- 6. 映像工房に設置されている編集用パソコンは、多くの利用者で共有しているものです。以下の点にご協力願います。
	- 内蔵されているハードディスクの容量には限りがあるため、パソコンへのデータの取り込み(キャプチャ)は1時間程度とする。
	- 複数の編集用パソコンで並行して編集作業を行なわない。
- 7. 映像工房の編集パソコンに保存されているデータは、以下のような場合に断りなく削除する場合があります。
	- 「映像工房利用カード」に記載された編集期間が過ぎた
	- 最後にご利用になってから一ヶ月が経過した
	- 映像工房のメンテナンス(毎年、3 月末、8 月中旬、12 月下旬の 3 回を予定)
- 8. 以下の点に関して、当センターでは責任を負えませんのでご了承ください。
	- ① 映像工房のパソコン内に残されたデータ、および編集中のパソコンのトラ ブルによる利用者の各種データの破損・損傷
	- ② 映像工房の利用者間のトラブル
		- → 映像工房のパソコンは、ファイルの保存場所を他の利用者と共用して います。そのため、他の利用者の編集内容が参照できたり、誤った操作で他の利用者の編集データを削除してしまう可能性があります。
		- → トラブルを未然に防ぐため、ファイルの保存場所をよく確認し、他の 利用者のプロジェクトを開いたり、データが保存されているフォルダの中を見ないでください。

 ビデオ編集ソフトの操作方法など、不明な点がございましたら、映像センター 職員にご質問ください。

## 映像工房の利用手順

ダ名となる。

- ア 利用開始時には、サービスカウンターにて「様式第 1 号 施設・設備利用申請書」 を記入。
- イ 利用申し込みした機器以外の設備は利用しない。また、コード類の接続やコンピ ュータの設定を変更しない。
- ウ 右図のような「映像工房利用カード」を編集する作 品ごとに記入。 「利用機器」の欄にある保存フォルダ名は、プロジ ェクトのデータが保存されているフォルダ名を記入。「エディウス J」を利用している場合には、プロ ジェクト作成時に入力したプロジェクト名がフォル

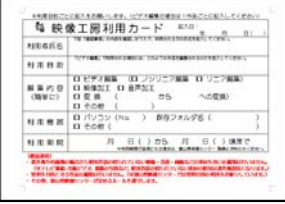

- エ 利用後は、使用した機器の整理・整頓を行なって、サービスカウンターに利用終 了を報告し、「様式第 1 号 施設・設備利用申請書」に終了時刻を記入。
- オ 継続して編集する場合、利用する機器を予約する。(※予約は一週間先まで)
- カ 作品の編集が終わったら、プロジェクトのデータが保存されているフォルダを削 除する。

2010/12/15 富山県映像センター おおとこ しょうしょう しょうしゅん しょうしゅん こうしゅう こうしゅう こうしゅう 富山県映像センター